## SUMI\_HNF4A\_TARGETS

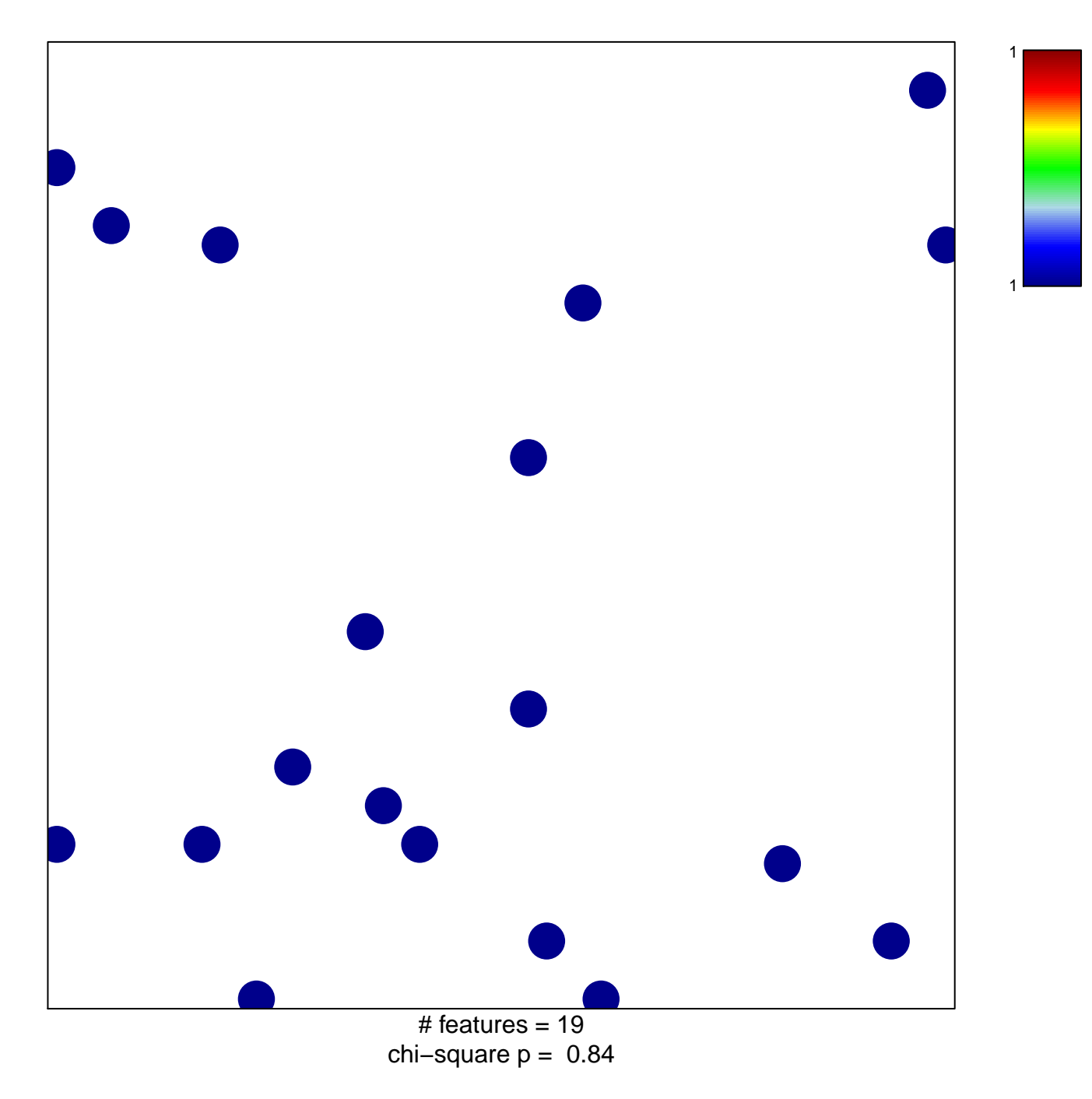

## **SUMI\_HNF4A\_TARGETS**

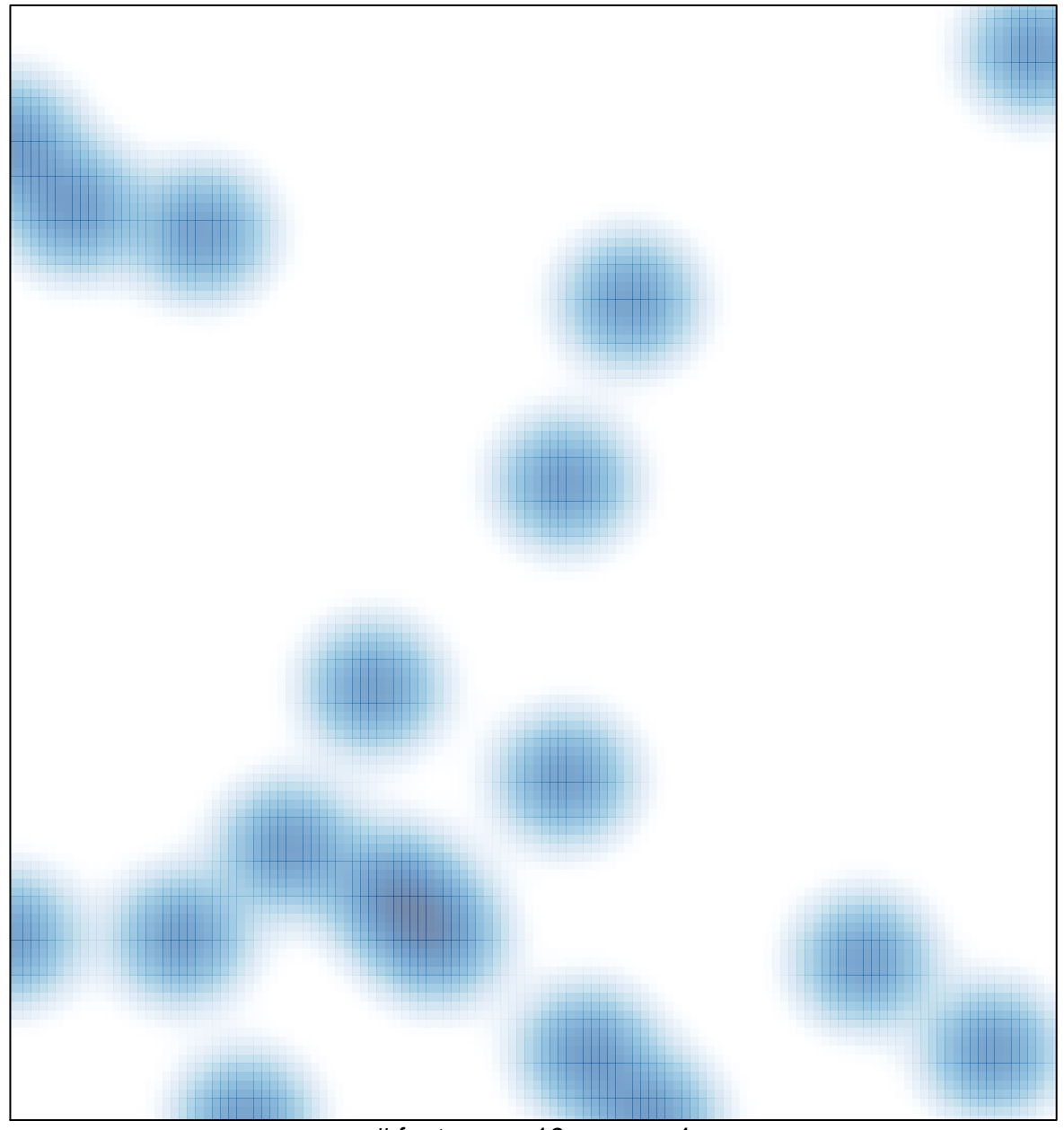

# features =  $19$ , max =  $1$